# <span id="page-0-1"></span><span id="page-0-0"></span>3D Computer Vision

## Radim Šára Martin Matoušek

Center for Machine Perception Department of Cybernetics Faculty of Electrical Engineering Czech Technical University in Prague

<h>[ttps://cw.felk.cvut.cz/doku.php/courses/a4m33tdv/](https://cw.felk.cvut.cz/doku.php/courses/a4m33tdv/)

<h>[ttp://cmp.felk.cvut.cz](http://cmp.felk.cvut.cz) <mailto:sara@cmp.felk.cvut.cz> phone ext. 7203

rev. October 3, 2017

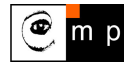

Open Informatics Master's Course

# Part II

# [Perspective Camera](#page-1-0)

- <span id="page-1-0"></span><sup>2</sup> Basic [Entities: Points, Lines](#page-2-0)
- 22 Homography: [Mapping Acting on Points and Lines](#page-6-0)
- 2.3 Canonical Perspective Camera
- 24 Changing the Outer and Inner Reference Frames
- 2.5 Projection Matrix Decomposition
- 2.6 Anatomy of Linear Perspective Camera
- 2.7 Vanishing Points and Lines
- covered by

[H&Z] Secs: 2.1, 2.2, 3.1, 6.1, 6.2, 8.6, 2.5, Example: 2.19

## <span id="page-2-0"></span> $\blacktriangleright$  Basic Geometric Entities, their Representation, and Notation

- entities have names and representations
- names and their components:

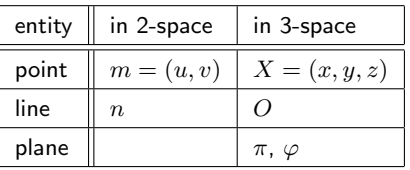

• associated vector representations

$$
\mathbf{m} = \begin{bmatrix} u \\ v \end{bmatrix} = \begin{bmatrix} u, v \end{bmatrix}^\top, \quad \mathbf{X} = \begin{bmatrix} x \\ y \\ z \end{bmatrix}, \quad \mathbf{n}
$$

will also be written in an 'in-line' form as  $\mathbf{m} = (u, v)$ ,  $\mathbf{X} = (x, y, z)$ , etc.

- vectors are always meant to be columns  $\mathbf{x} \in \mathbb{R}^{n,1}$
- associated homogeneous representations

$$
\mathbf{\underline{m}} = [m_1, m_2, m_3]^\top, \quad \mathbf{\underline{X}} = [x_1, x_2, x_3, x_4]^\top, \quad \mathbf{\underline{n}}
$$

'in-line' forms:  $\mathbf{m} = (m_1, m_2, m_3)$ ,  $\mathbf{X} = (x_1, x_2, x_3, x_4)$ , etc.

- $\bullet\,$  matrices are  $\mathbf{Q}\in \mathbb{R}^{m,n}$ , linear map of a  $\mathbb{R}^{n,1}$  vector is  $\mathbf{y}=\mathbf{Q}\mathbf{x}$
- *j*-th element of vector  $\mathbf{m}_i$  is  $(\mathbf{m}_i)_i$ ; element *i*, *j* of matrix **P** is  $\mathbf{P}_{ij}$

# $\blacktriangleright$ Image Line (in 2D)

a finite line in the 2D  $(u, v)$  plane  $a u + b v + c = 0$ corresponds to a (homogeneous) vector  $\mathbf{n} \simeq (a, b, c)$ 

and there is an equivalence class for  $\lambda \in \mathbb{R}$ ,  $\lambda \neq 0$  ( $\lambda a$ ,  $\lambda b$ ,  $\lambda c$ )  $\simeq (a, b, c)$ 

#### 'Finite' lines

• standard representative for <u>finite</u>  $\mathbf{n} = (n_1, n_2, n_3)$  is  $\lambda \mathbf{n}$ , where  $\lambda = \frac{1}{\sqrt{n_1^2 + n_2^2}}$ assuming  $n_1^2 + n_2^2 \neq 0$ ; 1 is the unit, usually  $1 = 1$ 

### 'Infinite' line

• we augment the set of lines for a special entity called the **Ideal Line** (line at infinity)

 $\mathbf{n}_{\infty} \simeq (0, 0, 1)$  (standard representative)

 $\bullet\,$  the set of equivalence classes of vectors in  $\mathbb{R}^3\setminus(0,0,0)$  forms the projective space  $\mathbb{P}^2$ 

a set of rays  $\rightarrow$  [22](#page-6-1)

- $\bullet$  line at infinity is a proper member of  $\mathbb{P}^2$
- I may sometimes wrongly use  $=$  instead of  $\simeq$ , if you are in doubt, ask me

## ▶Image Point

Finite point  $\mathbf{m} = (u, v)$  is incident on a finite line  $\mathbf{n} = (a, b, c)$  iff if  $=$  works either way!  $a u + b v + c = 0$ 

can be rewritten as (with scalar product):  $(u, v, 1) \cdot (a, b, c) = \mathbf{m}^\top \mathbf{n} = 0$ 

#### 'Finite' points

- a finite point is also represented by a homogeneous vector  $\mathbf{m} \simeq (u, v, 1)$
- the equivalence class for  $\lambda \in \mathbb{R}$ ,  $\lambda \neq 0$  is  $(m_1, m_2, m_3) = \lambda \underline{m} \simeq \underline{m}$
- the standard representative for <u>finite</u> point  $\underline{\mathbf{m}}$  is  $\lambda \underline{\mathbf{m}}$ , where  $\lambda = \frac{1}{m_3}$  assuming  $m_3 \neq 0$

• when 
$$
1 = 1
$$
 then units are pixels and  $\lambda \underline{m} = (u, v, 1)$ 

• when  $1 = f$  then all components have a similar magnitude,  $f \sim$  image diagonal use  $1 = 1$  unless you know what you are doing;

all entities participating in a formula must be expressed in the same units

## 'Infinite' points

• we augment for **Ideal Points** (points at infinity)  $\mathbf{m}_{\infty} \simeq (m_1, m_2, 0)$ 

proper members of  $\mathbb{P}^2$ 

• all such points lie on the ideal line (line at infinity)  $\mathbf{n}_{\infty} \simeq (0, 0, 1)$ , i.e.  $\mathbf{m}_{\infty}^{\top} \mathbf{n}_{\infty} = 0$ 

## ILine Intersection and Point Join

The point of intersection  $m$  of image lines  $n$  and  $n',\, n\not\simeq n'$  is

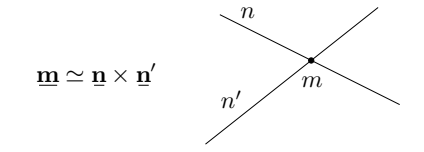

**proof:** If  $\mathbf{\underline{m}} = \mathbf{\underline{n}} \times \mathbf{\underline{n}}'$  is the intersection point, it must be incident on both lines. Indeed, using known equivalences from vector algebra

$$
\underline{\mathbf{u}}^{\top} \underbrace{(\underline{\mathbf{u}} \times \underline{\mathbf{u}}')}_{\underline{\mathbf{m}}} \equiv \underline{\mathbf{u}}'^{\top} \underbrace{(\underline{\mathbf{u}} \times \underline{\mathbf{u}}')}_{\underline{\mathbf{m}}} \equiv 0
$$

The join n of two image points m and  $m'$ ,  $m \not\approx m'$  is  $\mathbf{n} \simeq \mathbf{m} \times \mathbf{m}'$ 

Paralel lines intersect (somewhere) on the line at infinity  $\mathbf{n}_{\infty} \simeq (0, 0, 1)$ 

$$
a u + b v + c = 0,
$$
  
\n
$$
a u + b v + d = 0,
$$
  
\n
$$
(a, b, c) \times (a, b, d) \simeq (b, -a, 0)
$$
  
\n
$$
d \neq c
$$

- all such intersections lie on  $n_{\infty}$
- line at infinity represents a set of directions in the plane
- Matlab:  $m = cross(n, n-prime)$ ;

# <span id="page-6-0"></span> $\blacktriangleright$  Homography in  $\mathbb{P}^2$

<span id="page-6-1"></span>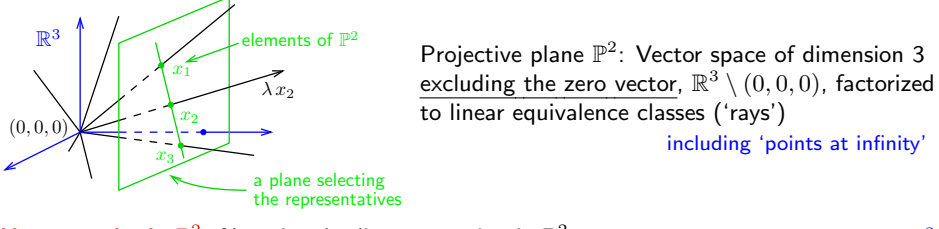

**Homography in**  $\mathbb{P}^2$ : Non-singular linear mapping in  $\mathbb{P}^2$ an analogic definition for  $\mathbb{P}^3$  $\mathbf{\underline{x}}' \simeq \mathbf{H}\, \mathbf{\underline{x}}, \quad \mathbf{H} \in \mathbb{R}^{3,3}$  non-singular

## Defining properties

• collinear image points are mapped to collinear image points

lines of points are mapped to lines of points

• concurrent image lines are mapped to concurrent image lines

 $concurrent = intersection of at a point$ 

and point-line incidence is preserved

e.g. line intersection points mapped to line intersection points

- H is a  $3 \times 3$  non-singular matrix,  $\lambda \mathbf{H} \simeq \mathbf{H}$  equivalence class, 8 degrees of freedom
- homogeneous matrix representant:  $\det H = 1$
- what we call homography here is often called 'projective collineation' in mathematics

## ► Mapping 2D Points and Lines by Homography

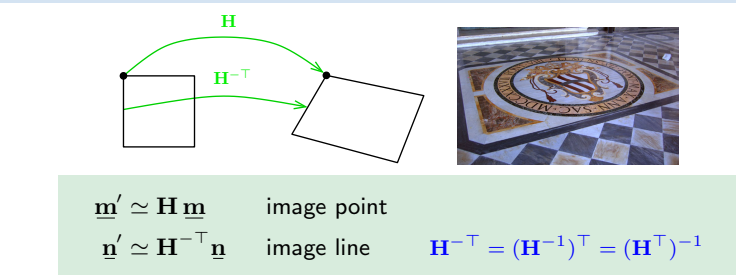

• incidence is preserved:  $(\mathbf{m}')^\top \mathbf{n}' \simeq \mathbf{m}^\top \mathbf{H}^\top \mathbf{H}^{-\top} \mathbf{n} = \mathbf{m}^\top \mathbf{n} = 0$ 

Mapping a finite 2D point  $\mathbf{m} = (u, v)$  to  $\mathbf{m} = (u', v')$ 

- 1. extend the Cartesian (pixel) coordinates to homogeneous coordinates,  $\mathbf{m} = (u, v, 1)$
- 2. map by homography,  $m' = H m$

3. if  $m'_3 \neq 0$  convert the result  $\underline{\mathbf{m}}' = (m'_1, m'_2, m'_3)$  back to Cartesian coordinates (pixels),

$$
u' = \frac{m'_1}{m'_3} \mathbf{1}, \qquad v' = \frac{m'_2}{m'_3} \mathbf{1}
$$

- note that, typically,  $m'_3$  $\neq 1$  m/s
- an infinite point  $(u, v, 0)$  maps the same way

3D [Computer Vision:](#page-0-0) II. [Perspective Camera](#page-1-0) (p. 23/186)  $99\degree$  R. Šára, CMP; rev. 3–Oct–2017

 $m'_{2} = 1$  when **H** is affine

## Some Homographic Tasters

Rectification of camera rotation:  $\rightarrow$ [59](#page-0-1) (geometry),  $\rightarrow$ [122](#page-0-1) (homography estimation)

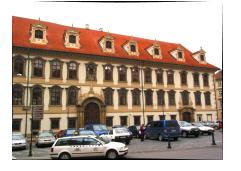

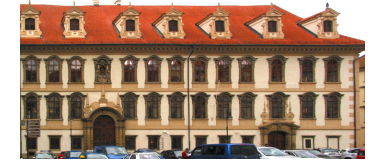

 $H \sim KR^\top K^{-1}$ 

maps from image plane to facade plane

## Homographic Mouse for Visual Odometry: [Mallis 2007]

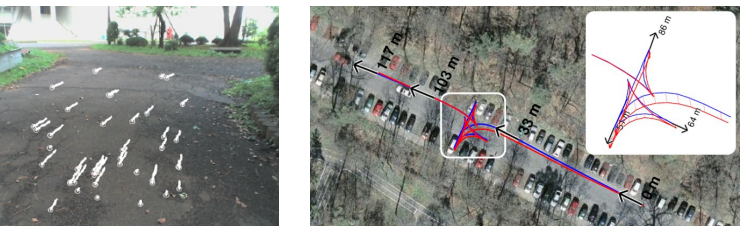

illustrations courtesy of AMSL Racing Team, Meiji University and LIBVISO: Library for VISual Odometry

$$
\mathbf{H} \simeq \mathbf{K} \left( \mathbf{R} - \frac{\mathbf{t} \mathbf{n}^{\top}}{d} \right) \mathbf{K}^{-1} \qquad [\mathsf{H} \& \mathsf{Z}, \mathsf{p. 327}]
$$

[3D Computer Vision:](#page-0-0) II. [Perspective Camera](#page-1-0) (p. 24/186)  $99\degree$  R. Šára, CMP; rev. 3–Oct–2017  $\boxed{20}$ 

# ► Homography Subgroups: Euclidean Mapping (aka Rigid Motion)

• Euclidean mapping (EM): rotation, translation and their combination

$$
\mathbf{H} = \begin{bmatrix} \cos \phi & -\sin \phi & t_x \\ \sin \phi & \cos \phi & t_y \\ 0 & 0 & 1 \end{bmatrix}
$$

• eigenvalues  $(1, e^{-i\phi}, e^{i\phi})$ 

**EM** = The most general homography preserving rotation by 30 $^{\circ}$ , then translation by (7, 2)

1. areas:  $\det H = 1$ 

2. lengths: Let  $\underline{\mathbf{x}}'_i = \mathbf{H}\underline{\mathbf{x}}_i$  (check we can use  $=$  instead of  $\simeq$ ). Let  $(x_i)_3 = 1$ , Then

$$
\|\mathbf{x}_2'-\mathbf{x}_1'\| = \|\mathbf{H}\mathbf{x}_2 - \mathbf{H}\mathbf{x}_1\| = \|\mathbf{H}(\mathbf{x}_2 - \mathbf{x}_1)\| = \cdots = \|\mathbf{x}_2 - \mathbf{x}_1\|
$$

3. **angles** check the dot-product of normalized differences from a point  $(x - z)^{\top}(y - z)$  (Cartesian(!))

• eigenvectors when  $\phi \neq k\pi$ ,  $k = 0, 1, \dots$  (columnwise)

$$
\mathbf{e}_1 \simeq \begin{bmatrix} t_x + t_y \cot \frac{\phi}{2} \\ t_y - t_x \cot \frac{\phi}{2} \\ 2 \end{bmatrix}, \quad \mathbf{e}_2 \simeq \begin{bmatrix} i \\ 1 \\ 0 \end{bmatrix}, \quad \mathbf{e}_3 \simeq \begin{bmatrix} -i \\ 1 \\ 0 \end{bmatrix}
$$

 $e_2$ ,  $e_3$  – circular points,  $i$  – imaginary unit

- 4. circular points: points at infinity  $(i, 1, 0)$ ,  $(-i, 1, 0)$  (preserved even by similarity)
- **•** similarity: scaled Euclidean mapping (does not preserve lengths, areas)

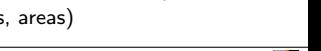

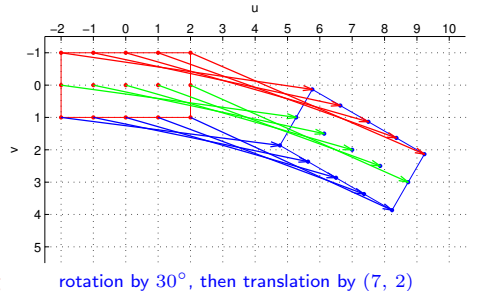

## ► Homography Subgroups: Affine Mapping

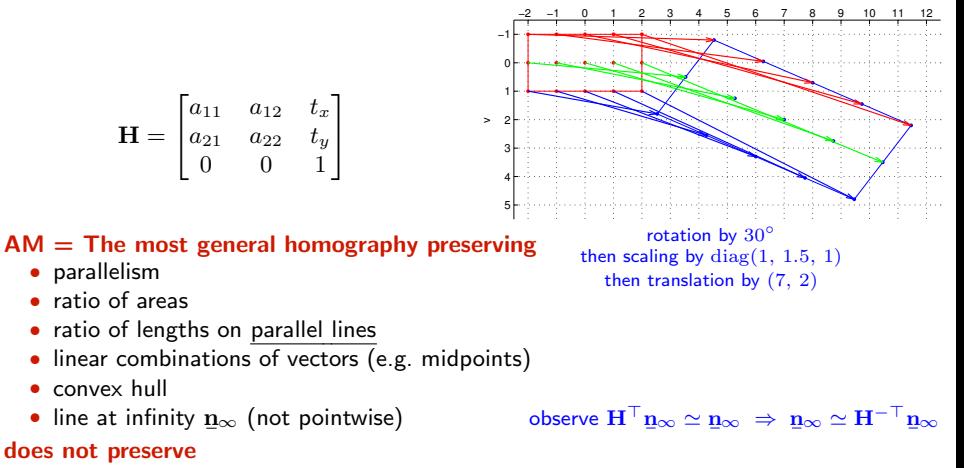

- lengths
- angles
- areas
- circular points

Euclidean mappings preserve all properties affine mappings preserve, of course

u

# IHomography Subgroups: General Homography

$$
\mathbf{H} = \begin{bmatrix} h_{11} & h_{12} & h_{13} \\ h_{21} & h_{22} & h_{23} \\ h_{31} & h_{32} & h_{33} \end{bmatrix}
$$

### preserves only

- incidence and concurrency
- collinearity
- cross-ratio on the line  $\rightarrow$ 47

### does not preserve

- lengths
- areas
- parallelism
- ratio of areas
- ratio of lengths
- linear combinations of vectors (midpoints, etc.)
- convex hull
- line at infinity  $\mathbf{n}_{\infty}$

<span id="page-11-0"></span>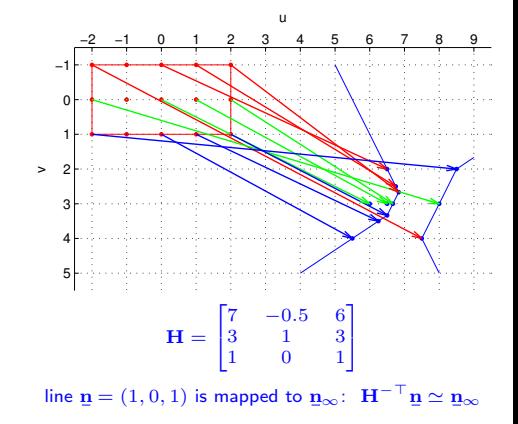

(where is the line n it in the picture?)

## Elementary Decomposition of a Homography

Unique decompositions:  $\mathbf{H} = \mathbf{H}_S \, \mathbf{H}_A \, \mathbf{H}_P \quad (= \mathbf{H}'_P \, \mathbf{H}'_A \, \mathbf{H}'_S)$ 

$$
\mathbf{H}_{S} = \begin{bmatrix} s\mathbf{R} & \mathbf{t} \\ \mathbf{0}^{\top} & 1 \end{bmatrix} \qquad \text{similarity (scaled EM)}
$$
  

$$
\mathbf{H}_{A} = \begin{bmatrix} \mathbf{K} & \mathbf{0} \\ \mathbf{0}^{\top} & 1 \end{bmatrix} \qquad \text{special affine}
$$
  

$$
\mathbf{H}_{P} = \begin{bmatrix} \mathbf{I} & \mathbf{0} \\ \mathbf{v}^{\top} & w \end{bmatrix} \qquad \text{special projective}
$$

 $K$  – upper triangular matrix with positive diagonal entries

$$
\mathbf{R} - \text{orthogonal}, \, \mathbf{R}^\top \mathbf{R} = \mathbf{I}, \, \det \mathbf{R} = 1
$$

 $s, w \in \mathbb{R}, s > 0, w \neq 0$ 

$$
\mathbf{H} = \begin{bmatrix} s\mathbf{R}\mathbf{K} + \mathbf{t}\,\mathbf{v}^\top & w\,\mathbf{t} \\ \mathbf{v}^\top & w \end{bmatrix}
$$

- must use 'thin' QR decomposition, which is unique [Golub & van Loan 2013, Sec. 5.2.6]
- $H<sub>S</sub>$ ,  $H<sub>A</sub>$ ,  $H<sub>P</sub>$  are homography subgroups (in the sense of group theory) (eg.  ${\bf K} = {\bf K}_1 {\bf K}_2,\, {\bf K}^{-1},\, {\bf I}$  are all upper triangular with unit determinant, associativity holds)

Thank You

<span id="page-14-0"></span>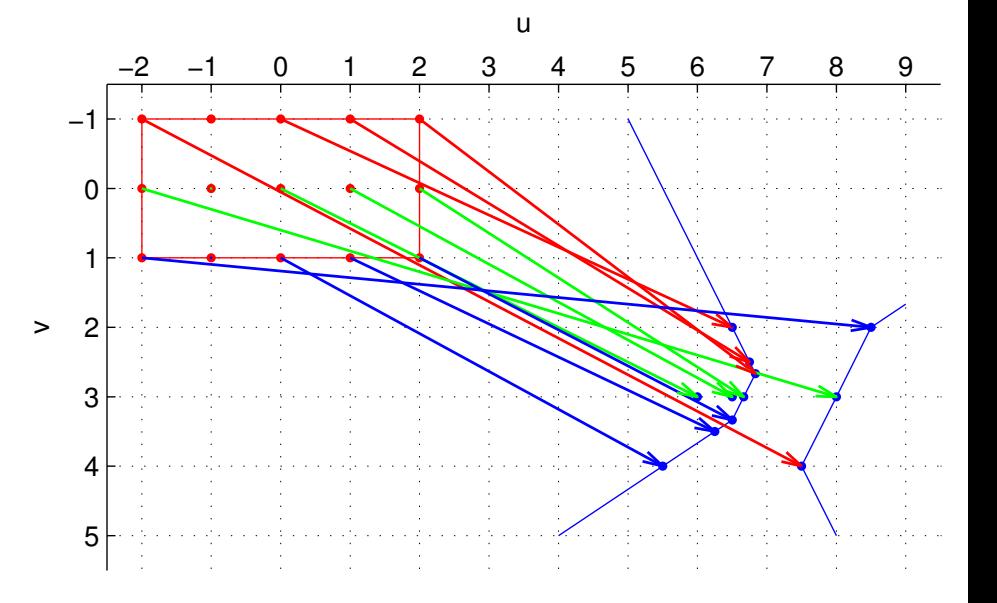

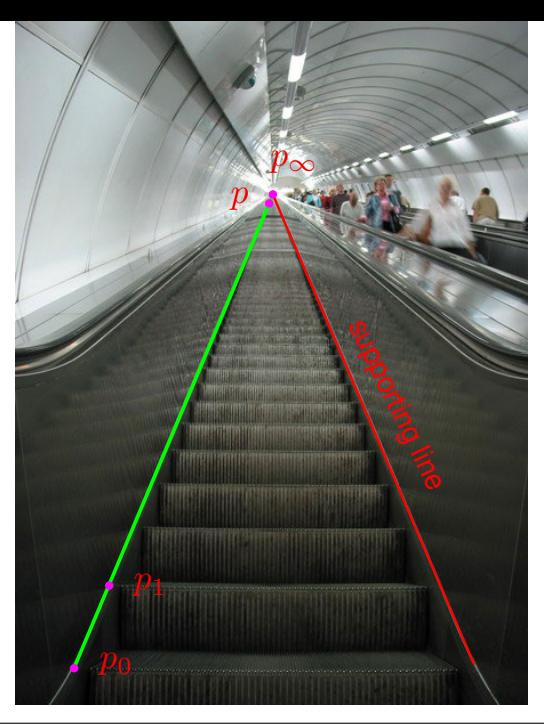

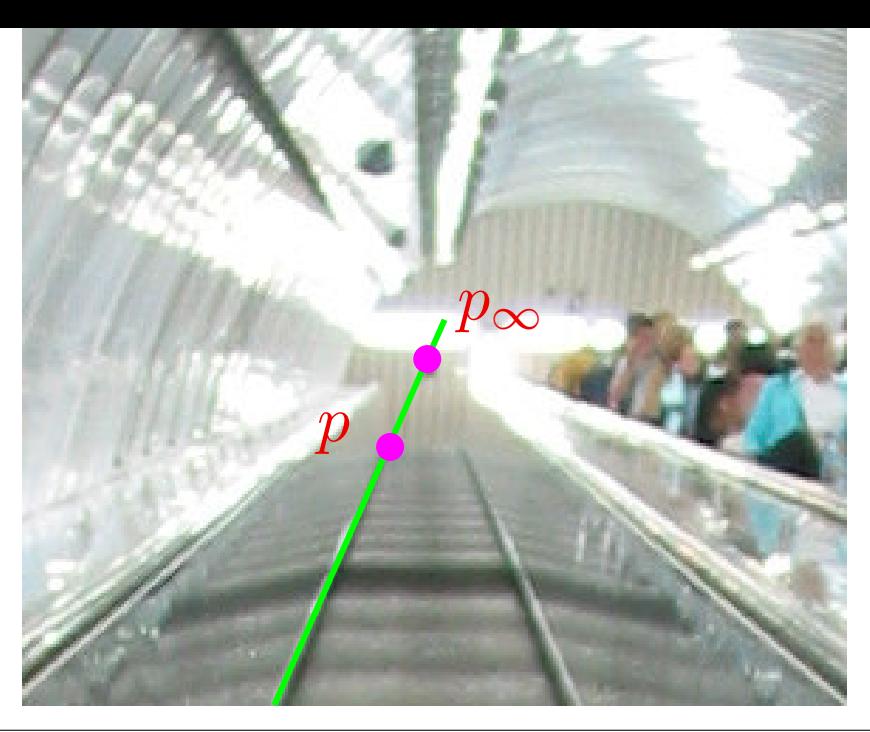

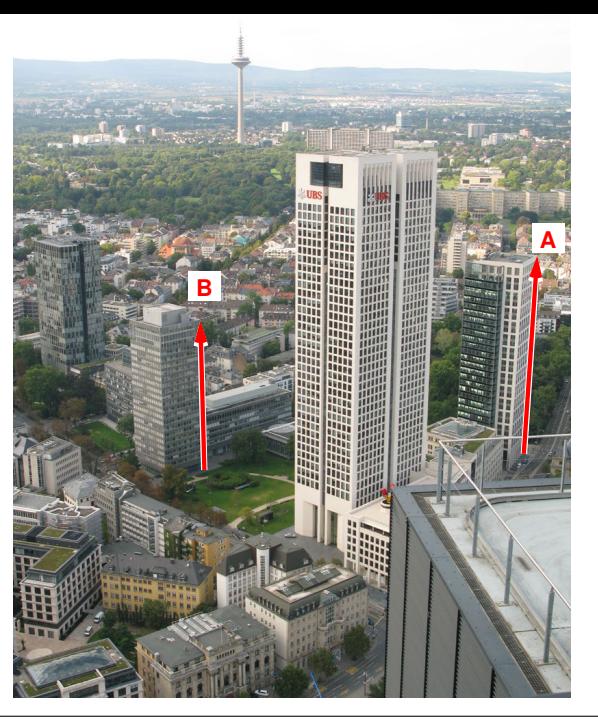